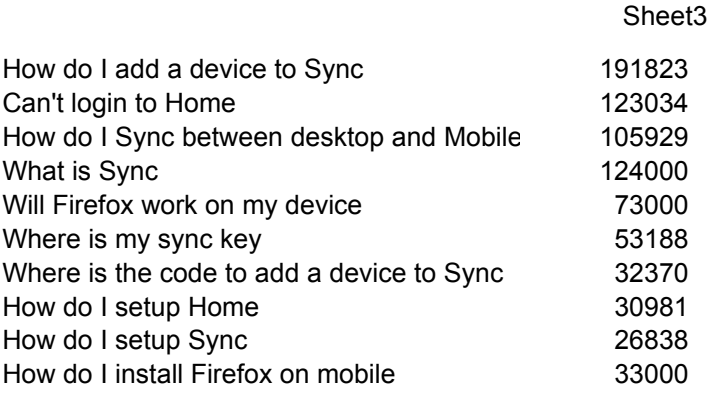

## Top ten most viewed articles

## May, 2010-July 2011

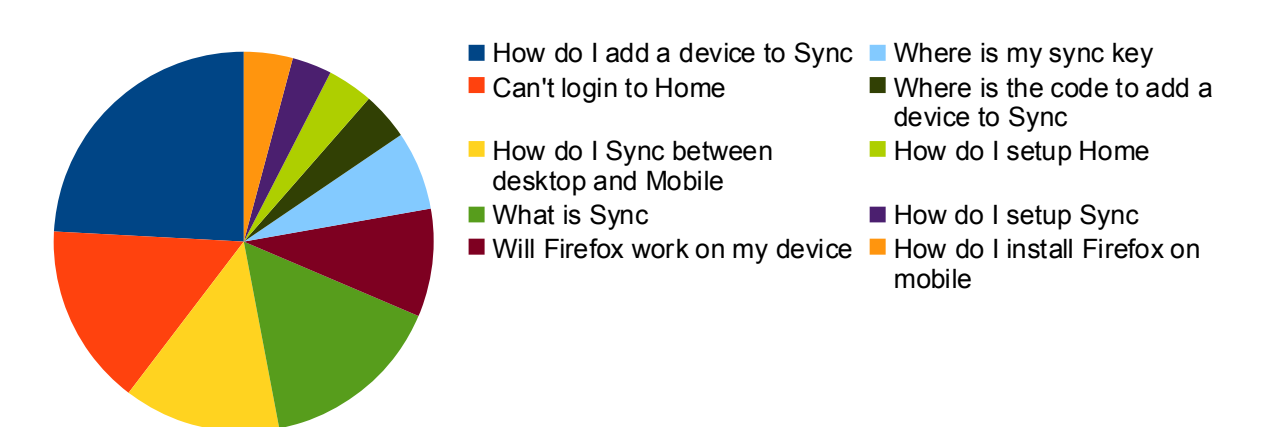

Sheet3

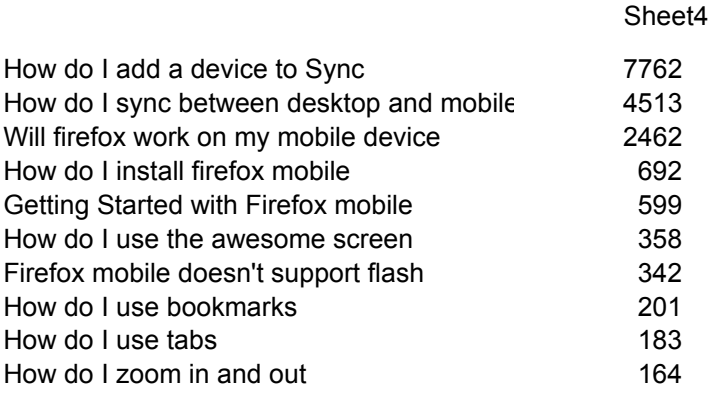

## Top ten article views

## July 8, 2011

- How do I add a device to Sync **H**ow do I use the awesome
- How do I sync between desktop and mobile
- Will firefox work on my mobile How do I use bookmarks device
- How do I install firefox mobile
- Getting Started with Firefox mobile
- screen
- Firefox mobile doesn't support flash
- 
- How do I use tabs
- How do I zoom in and out

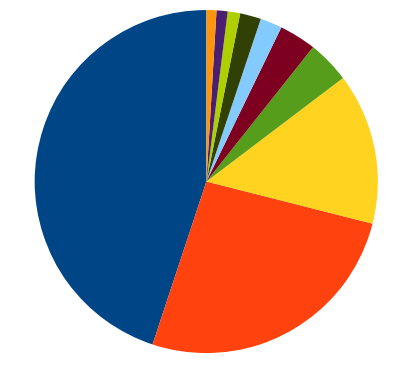

Sheet4